## File Processing

# CS 1111 Introduction to Programming Spring 2019

#### **Overview: File Processing**

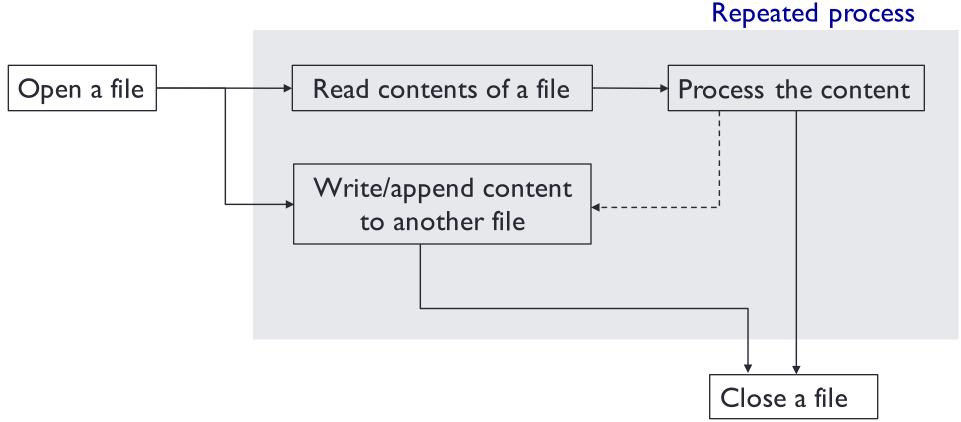

- Open before read or write
- Open before close
- Read or write before close
- Be extra careful when writing or appending the files!!

#### Opening Files (Local): open()

```
file_variable = open(filename, mode)
```

```
    'r' = read only (default mode)
    'w' = write (If the file exists, erase its contents. If it does not exist, create a new file to be written to)
    'a' = append a file (If the file exists, append data to the file. If the file does not exist, create a new file)
```

#### The location of a file – specify a path to a file

- If a data file and program are in different folders, use an absolute path
- If a data file and program are in the same folder, use a relative path
- For CS 1110/1111 homework submission/testing purpose and to avoid a "file not found" problem, put all data files in the same folder as your python files and specify a *relative* path.

#### Example

```
test_file1 = open('myfile.txt', 'r') # relative path
test_file2 = open('C:/CS1111/myfile.txt', 'r') # absolute path
```

## **Opening Files**

Open with a "read" mode

File content

Here is some text that we can combine with another file. Open with a "append" mode

File content

Here is some text that we can combine with another file.

Open with a "write" mode

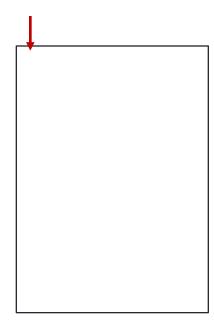

#### With open

```
# check if a file is csv and exists
with open (filename) as handle_name:
    statements
```

The file will be closed automatically after the statements block

```
def read_file_with_open(filename):
    with open (filename) as infile:
    file_contents = infile.read()

print(file_contents)
```

#### Reading from Files: readline()

```
file_variable = open(filename, 'r')
file_variable.readline()
```

```
def readline file():
  # open a file named students.txt to be read
  infile = open('students.txt', 'r')
  # read 2 lines from the file
  line1 = infile.readline()
  line2 = infile.readline()
  print(line1, line2)
  print(line1, line2)
  # close the file
  infile.close()
```

Read one line

# Reading from Files: readline() with loops

```
file_variable = open(filename, 'r')
file_variable.readline()
```

```
def readline_file_with_loop():
    # open a file named students.txt to be read
    infile = open('students.txt', 'r')

line = infile.readline()
    while line != ":
    print(line.rstrip('\n'))
    line = infile.readline()  # what happen if this line is commented out

# close the file
infile.close()
```

#### Reading from Files: read()

```
file_variable = open(filename, 'r')
file_variable.read()
```

```
def read_file():
    # open a file named students.txt to be read
    infile = open('students.txt', 'r')

# read the file's contents
file_contents = infile.read()

print(file_contents)

# close the file
infile.close()
```

#### Read the entire file

 Read from the beginning of the file until the end of file, EOF (i.e., empty string)

# Reading from Files: readlines() and read()

Read all the lines in the file and return a list of strings

```
file_variable = open(filename, 'r')
buffer = file_variable.readlines()
buffer = file_variable.read()
```

```
def read_file():
    # open students.txt to read
    infile = open('students.txt', 'r')

# read the file's contents
file_contents = infile.readlines()

for line in file_contents:
    print(line)

# close the file
infile.close()
```

```
def read_file():
    # open students.txt to read
    infile = open('students.txt', 'r')

# read the file's contents
file_contents = infile.read()

for line in file_contents:
    print(line)

# close the file
infile.close()
```

### Writing to Files: write()

```
file_variable = open(filename, 'w')
file_variable = write(string_to_be_written)
```

```
def main():
    # open a file named students.txt
    outfile = open('students.txt', 'w')

# write the names of three students to the file
    outfile.write('John\n')
    outfile.write('Jack\n')
    outfile.write('Jane\n')

# close the file
    outfile.close()
```

Where is this file? What does it look like?

```
John\nJack\nJane\n

Beginning End of of the file
```

### Appending to Files: write()

```
file_variable = open(filename, 'a')
file_variable = write(string_to_be_written)
```

```
def main():
    # open a file named students.txt
    outfile = open('students.txt', 'a')

# write the names of three students to the file
    outfile.write('Mary\n')

# close the file
    outfile.close()
```

Where is this file? What does it look like?

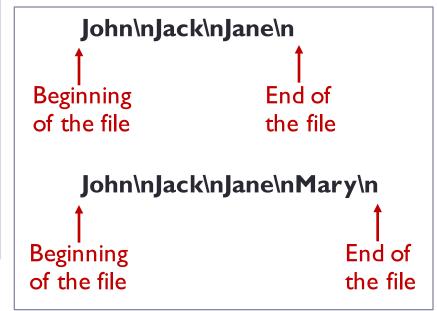

#### Closing Files: close()

file\_variable.close()

```
def read_file():
    # open a file named students.txt to be read
    infile = open('students.txt', 'r')

# read the file's contents
file_contents = infile.read()

print(file_contents)

# close the file
infile.close()
```

#### Wrap Up File Operations

```
argument
 Function header (or signature)
                                     Why isn't a file opened with a "write" mode?
      def read list of names(filename):
                                     If we want to open a file with a "write" mode,
                                     how should we modify the code?
        names = []
        datafile = open(filename, "r") ← Open a file with a "read" mode
        outfile = open(filename, "a") 			Open a file with an "append" mode
        line = line.strip() ← Strip leading and tailing spaces
          names.append(line) 		— Append string to a list
          datafile.close()
                     ← Close files
        outfile.close()
        Function call
                                       parameter
                                        names
```

#### Validating a File

```
from os.path import *

# get file name
file_name = input("Enter csv file name: ")

# check if a file is csv and exists
while (not file_name.endwith("csv") or not isfile(file_name) ):
    file_name = input(file_name + " is not csv or does not exist. Enter csv file name: ")
```

#### **Summary**

- Must know (based on exam2 topic list, as of 03/25/2019)
  - Read from files

```
open(filename)
connection.read()
connection.readline()
ways of iterating lines

connection.readlines()
connection.read().split('\n')
```

for line in connection